## Government Engineering College, Bhavnagar

## Details of scholarship for Academic year - 2020-21

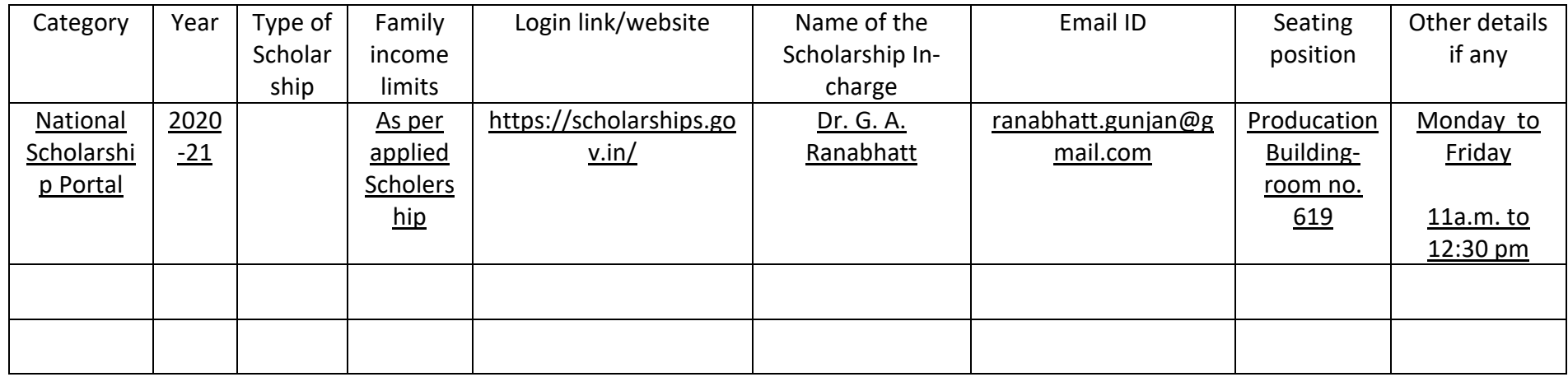

Also send following: (In English/Gujarati – word file)

- ➢ Work plan and Flow chart with faculty details such as Name, Designation, Branch, Room no. Photo etc.
- $\triangleright$  Instructions for the students regarding concern Scholarship
- $\triangleright$  General Guideline that students have to follow
- ➢ Documents required
- ➢ Notice etc.

**For uploading the Instructions and details related to scholarship on Institute website. Kindly contact to Prof. K.P.Kandoriya (Computer Engg. Department)**